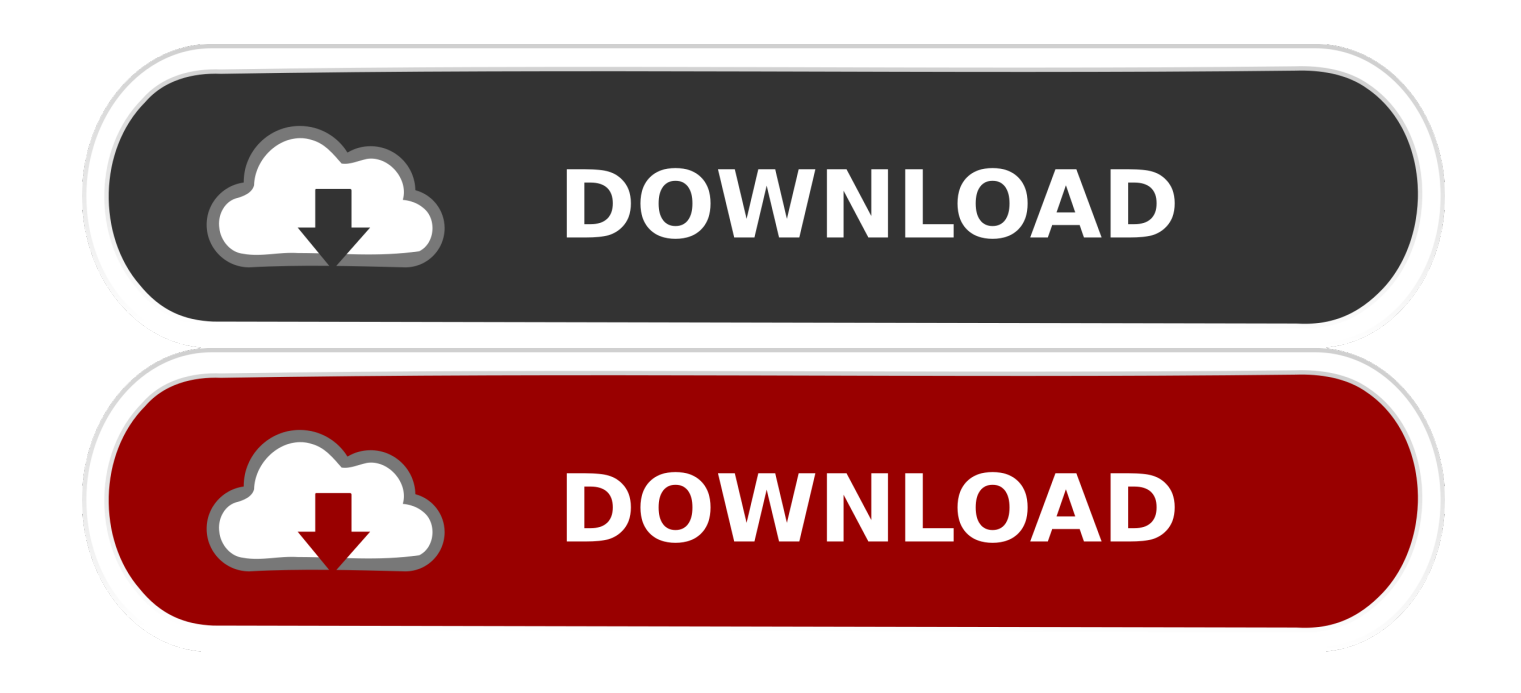

## [Download Bsplayer For Mac](https://picfs.com/1vioq4)

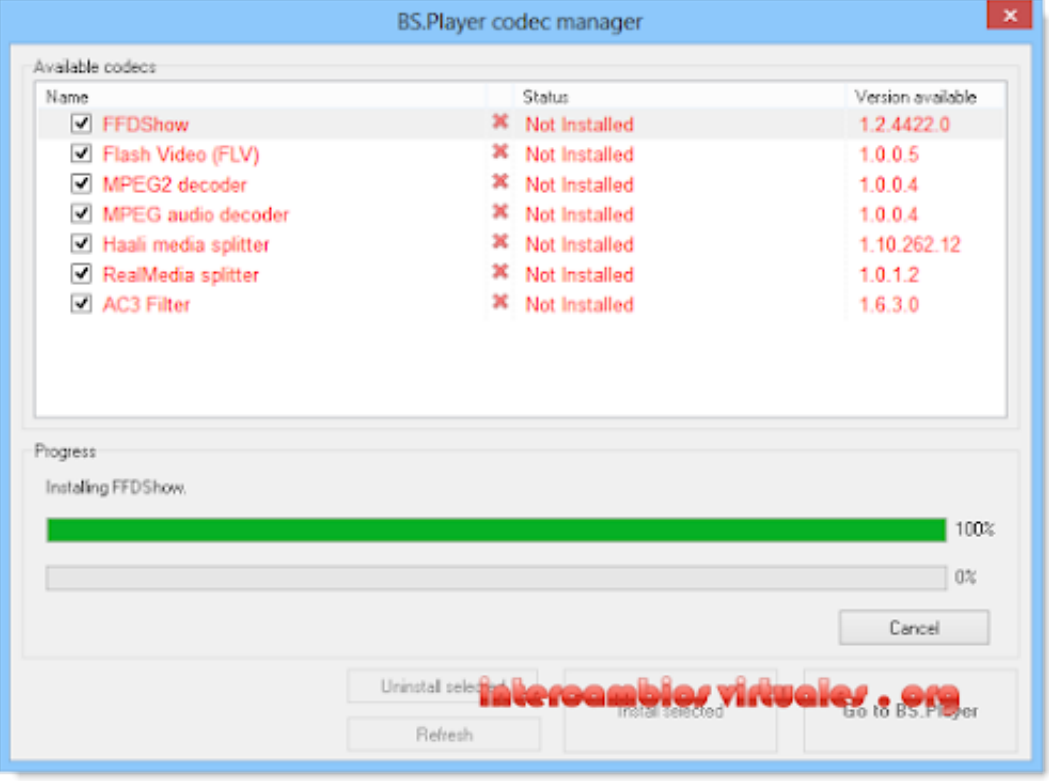

[Download Bsplayer For Mac](https://picfs.com/1vioq4)

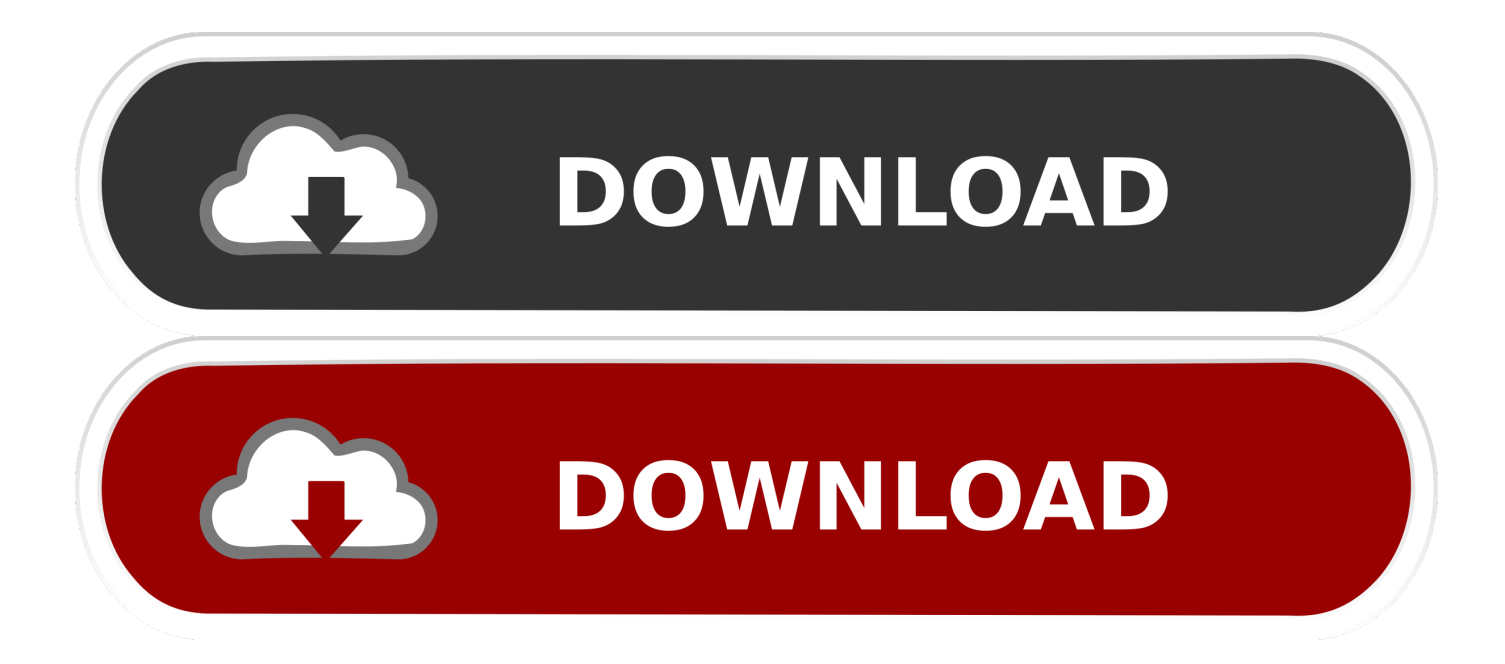

0 RC1Add info1 48 MBBSplayer 1 00 807Add info1 83 MBBSplayer 1 00 811Add info2 38 MBBSplayer 1.

AVCHD is a universal high definition video format for recording video with digital camcorders and digital cameras.

## **bsplayer**

bsplayer, bsplayer download, bsplayer subtitles, bsplayer apk, bsplayer mac, bsplayer pro apk, bsplayer pro, bsplayer cast to tv, bsplayer chromecast, bsplayer hebrew subtitles gibberish, bsplayer 4pda

Since built-in video player on Kindle Fire HDX supports fairly restricted video formats, users can't play personal videos in YouTube FLV, MOV, AVI, H264, etc.. 2 You'll get a folder containing AVCHD, BDMV, or PRIVATE 3 Double click the file and QuickTime will open.. Supported subtitle formats include DVD, DVB, SSA/ASS, SubStation Alpha, SAMI, SubRip, MicroDVD, SubViewer2.

## **bsplayer apk**

Part 2 QuickTime: AVCHD Player for Mountain Lion or Later You're lucky if you're using macOS 10.. 59 MBBSplayer 2 6 1 1065Add info14 59 MBBSplayer 2 6 2 1068Add info13 39 MBDo you have software version that is not currently listed?Upload it now and get rewarded!Need a software version that is not currently listed?Make a software request now!BSplayer DescriptionBSPlayer is a multi-format media player for Windows and one of the leaders in this field.. You have to convert AVCHD to MOV format to play with QuickTime Player Then you need to turn to a video converter software for Mac can do this.. Here is a list of best & free video player apps for Kindle Fire HDX Guide Kindle Fire HD 2013 series (Kindle Fire HDX and Kindle Fire HD the second generation) comes with awesome displays, whether the 7 inch model (with a resolution of 1920\*1200) or the 8.. In addition, you can add watermarks and subtitles to the video Help you burn AVCHD videos to DVD files or copy as backup if necessary.

## **bsplayer mac**

And then import AVCHD files that you've transferred to your Mac to the program interface by the +Add Files button.. How to Convert AVCHD Files to Mac Supported Format Step 1 Add AVCHD files to UniConverter for Mac Launch UniConverter for Mac after installation.. ) and is specialized in video and divx playback Pick a software title to downgrade to the version you love!BSplayer Latest VersionBSplayer 2.. Hardware acceleration (H/W decoder) and multi-core decoding are provided for more fluent playing.. Download Free Bsplayer for PC using this guide at BrowserCam Although Bsplayer Bsplayer is developed for the Google's Android and then iOS by Bsplayer Media.. 5 7 1051Add info13 89 MBBSplayer 2 5 8 1058Add info13 26 MBBSplayer 2 6 0 1064Add info14. e10c415e6f